# Polylogic Change Manager 4.6

Support Package 16

April 2006

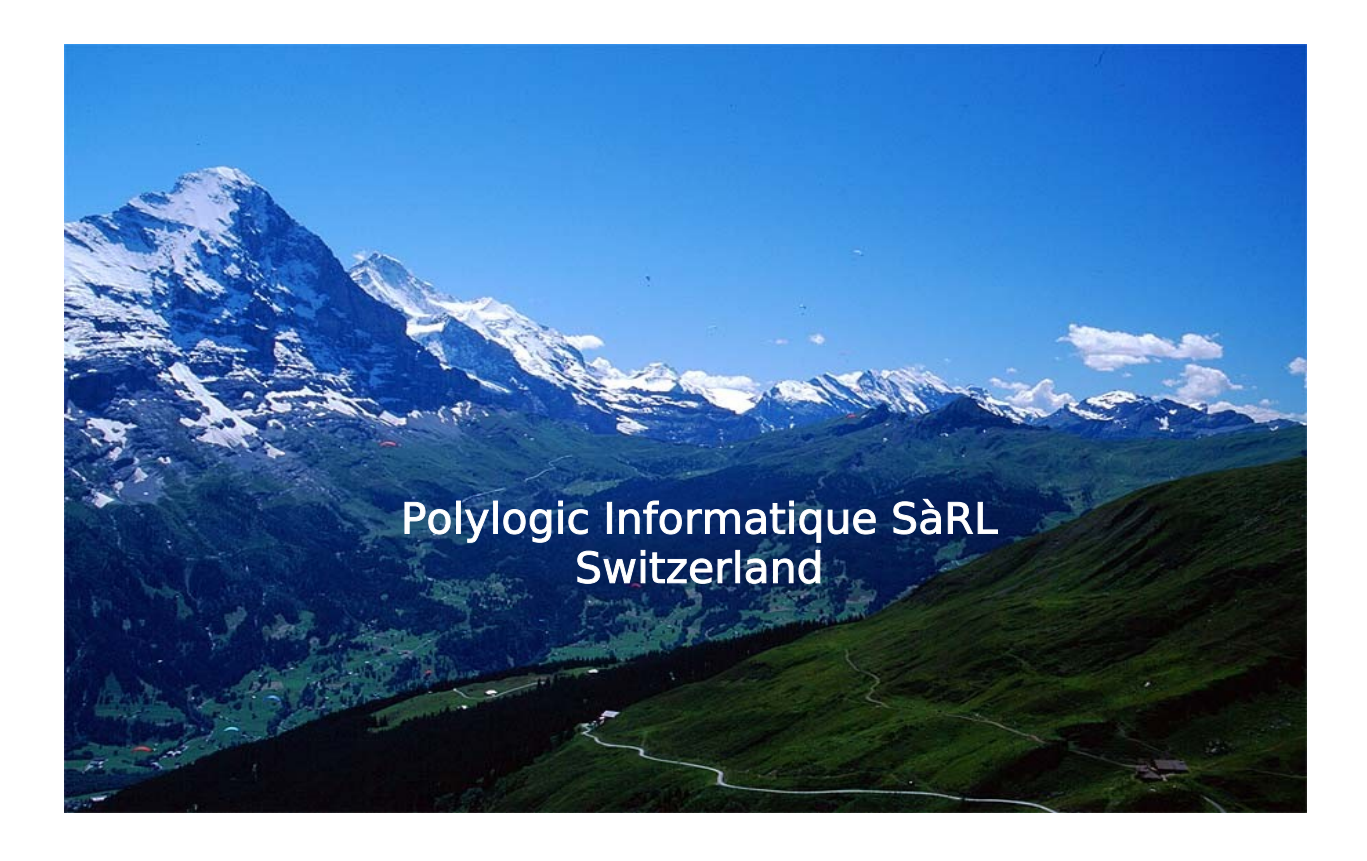

## **Table of Contents**

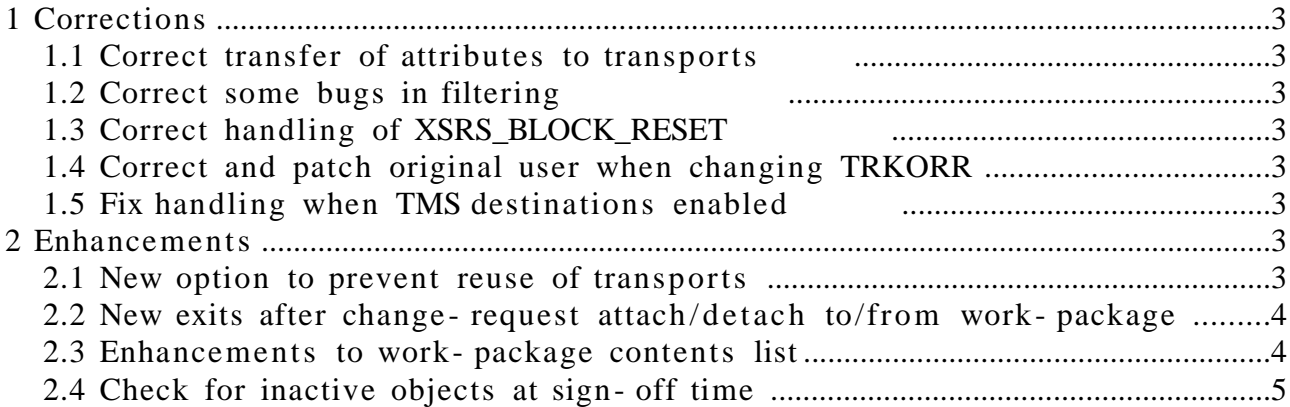

Polylogic Change Manager 4.6 Support Package 16

## **1 Corrections**

#### **1.1 Correct transfer of attributes to transports**

Some customers use the attributes of change request to record additional data related to a change.

These were not merged into a work- package transport, but which they should have been.

#### **1.2 Correct some bugs in filtering**

Various bugs and side - effects of incorrect filter handling have been corrected. E.g. empty class entries in the main list.

#### **1.3 Correct handling of XSRS\_BLOCK\_RESET**

The handling of the system parameter XSRS\_BLOCK\_RESET is incomplete in exporting systems, as the coding only takes transport steps where the triggering system is involved into account rather than all downstream systems.

This is now corrected.

#### **1.4 Correct and patch original user when changing TRKORR**

When a SAP change- request user is patched, the original user as captured by YPCK is not updated, and if the change - request is in a work- package with lock/unlock sign- off steps, the "old" original user could be restored.

This has now been corrected.

#### **1.5 Fix handling when TMS destinations enabled**

Parameter ALLOW TMS DESTINATIONS, when active, disabled the selection of non- TMS destinations, though they should have been included. Corrected.

### **2 Enhancements**

#### **2.1 New option to prevent reuse of transports**

The "feature" of YPCK to reuse transports causes problems in TMS queues that prevents the same transport from being added to the queue, with the same target.

```
© 2006 Polylogic Informatique SàRL
3 of 5
```
Polylogic Change Manager 4.6 Support Package 16

This enhancement provides a new system parameter "NO\_TRANSPORT\_REUSE" to prevent prior work- package transports from being reused.

#### **2.2 New exits after change- request attach/detach to/from workpackage**

The following exit points have been added to facilite integration with external tools:

EXIT\_AFTER\_CR\_ATTACH

EXIT\_AFTER\_CR\_DETACH

#### **2.3 Enhancements to work- package contents list**

The list of contents of a work- package has been enhance to provide:

- the last modification date and time of the associated object (if

possible)

- navigation to the workbench tool for development objects

– the list ob objects is without the CR and tasks.

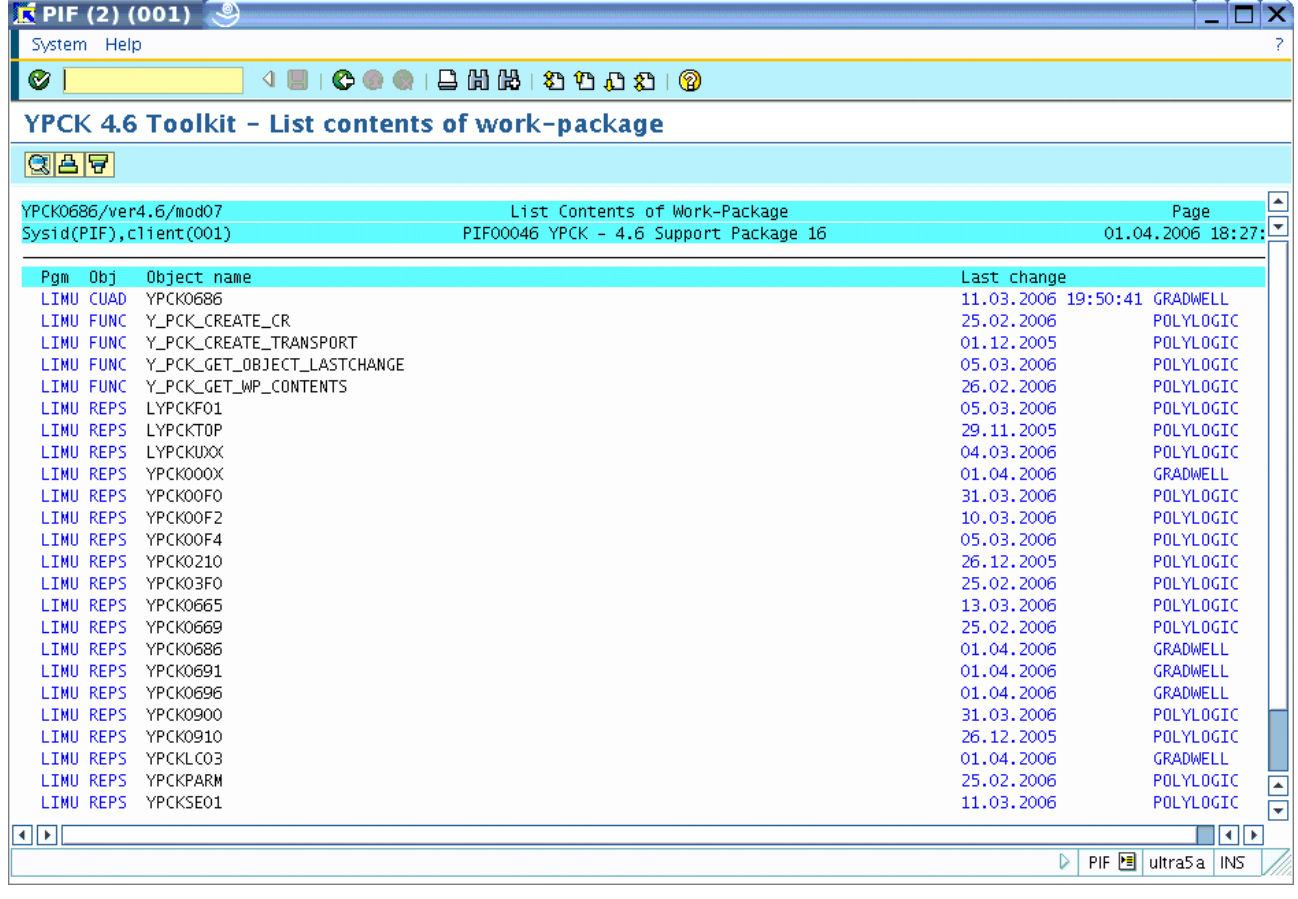

 $\equiv$ 

© 2006 Polylogic Informatique SàRL 4 of 5

Polylogic Change Manager 4.6 Support Package 16

#### **2.4 Check for inactive objects at sign- off time**

If a work- package contains inactive objects, there are two consequences:

(1) A transport export will fail.

(2) Any testing would have been done with active versions of the objects, so not necessarily the versions contained in the work- package. A new check is done at work- package sign- off time and prevents the sign- off if the work- package contains any inactive objects.